# **Python**

**unknown**

**Nov 11, 2021**

## **CONTENTS**

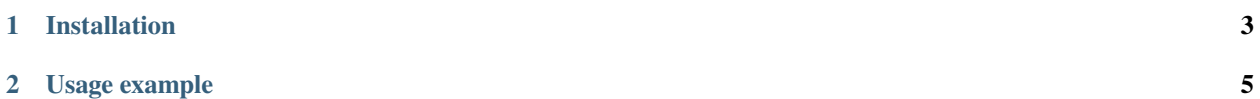

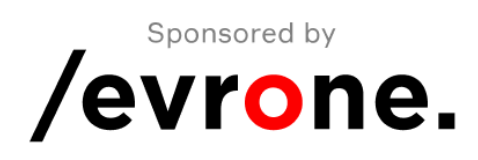

Based on open [Toggl API documentation](https://github.com/toggl/toggl_api_docs/blob/master/toggl_api.md)

#### **CHAPTER**

### **ONE**

### **INSTALLATION**

<span id="page-6-0"></span>*pip install toggl-python* or use [poetry](https://python-poetry.org) *poetry add toggl-python*

#### **CHAPTER**

**TWO**

#### **USAGE EXAMPLE**

<span id="page-8-0"></span>Get authenticated user time entries:

```
from toggl_python import TokenAuth, TimeEntries
if _name__ == "_main_":
   auth = TokenAuth('AUTH_TOKEN')
   print(TimeEntries(auth=auth).list())
```
Get information about authenticated user:

```
from toggl_python import TokenAuth, Users
if __name__ == "__main__":
    auth = TokenAuth('AUTH_TOKEN')
    print(Users(auth=auth).me())
```
Get information about authenticated user workspaces:

```
from toggl_python import TokenAuth, Workspaces
if _name_ == "_main_":
   auth = TokenAuth('AUTH_TOKEN')
   print(Workspaces(auth=auth).list())
```